## Reconcile a Device

If a student loses network connectivity before they submit, and they submit whilst offline, their attempt will be saved to their local device and the teacher will need to upload their attempt to the online system. This is done when the device is connected to the internet again. This process is called reconciling the device.

This must be done **before the Test Session is finalised**. You will need access to the computer used by the student.

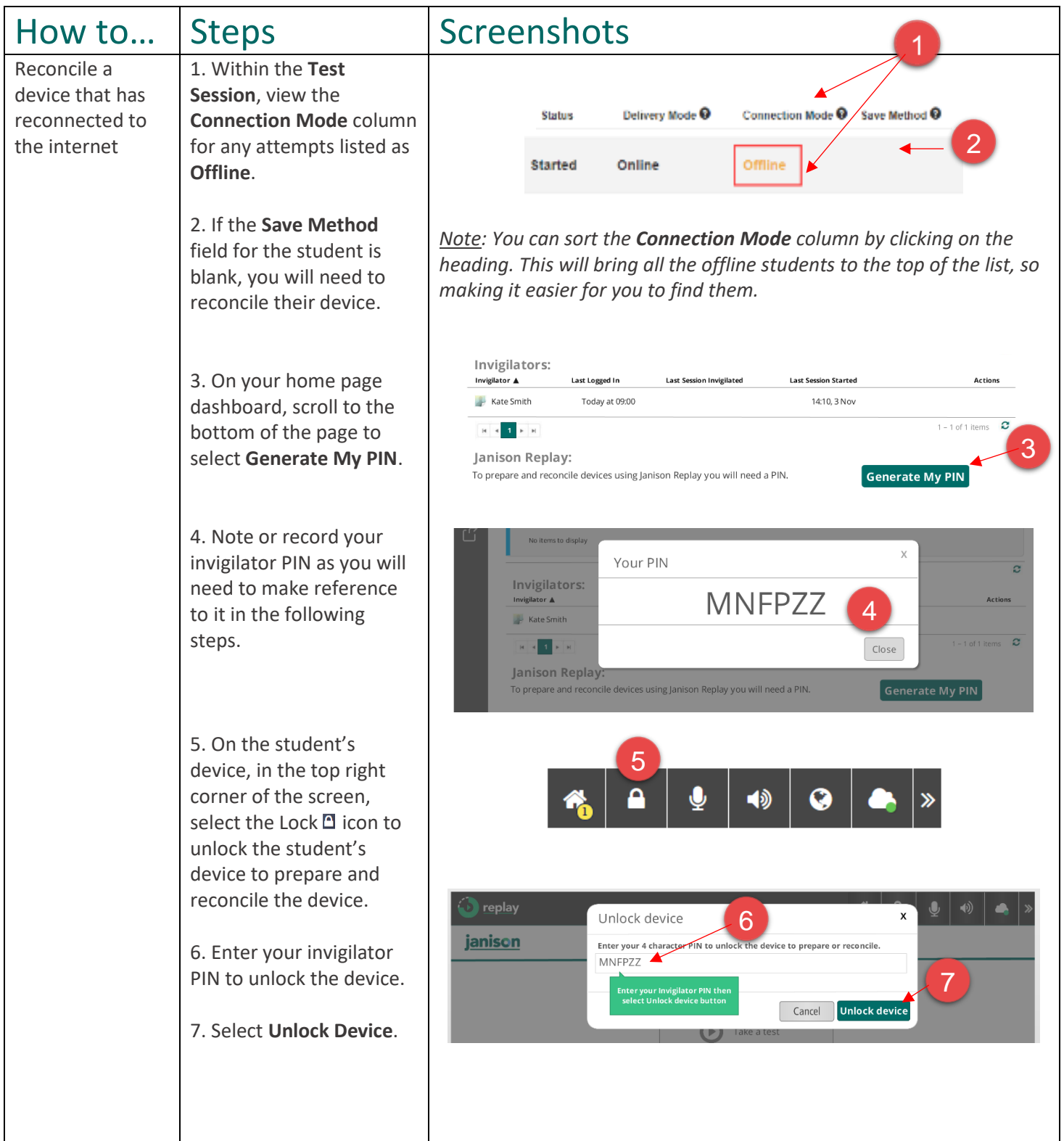

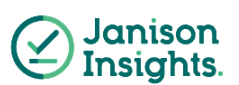

## Quick Reference Guide

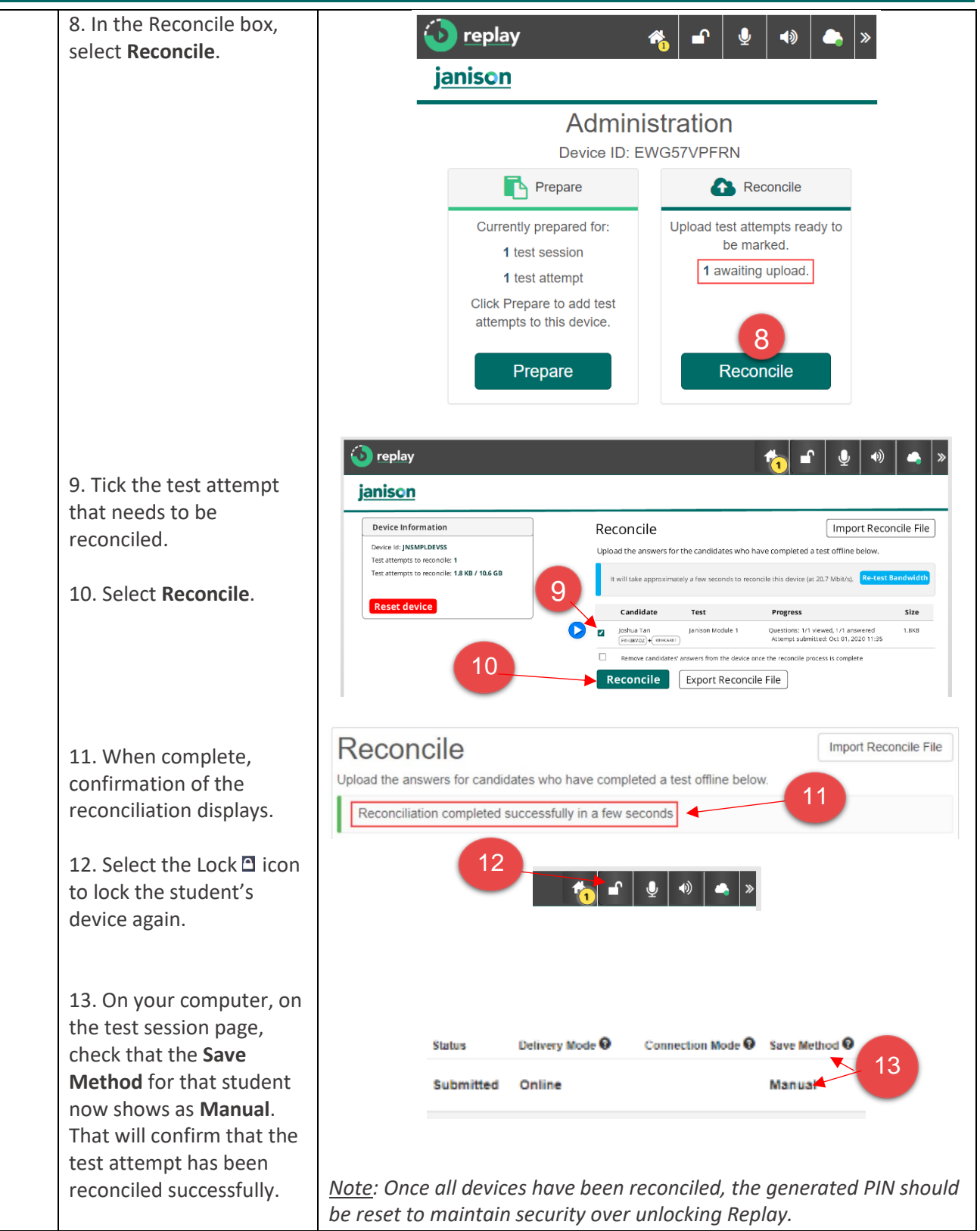

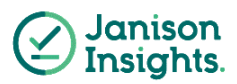